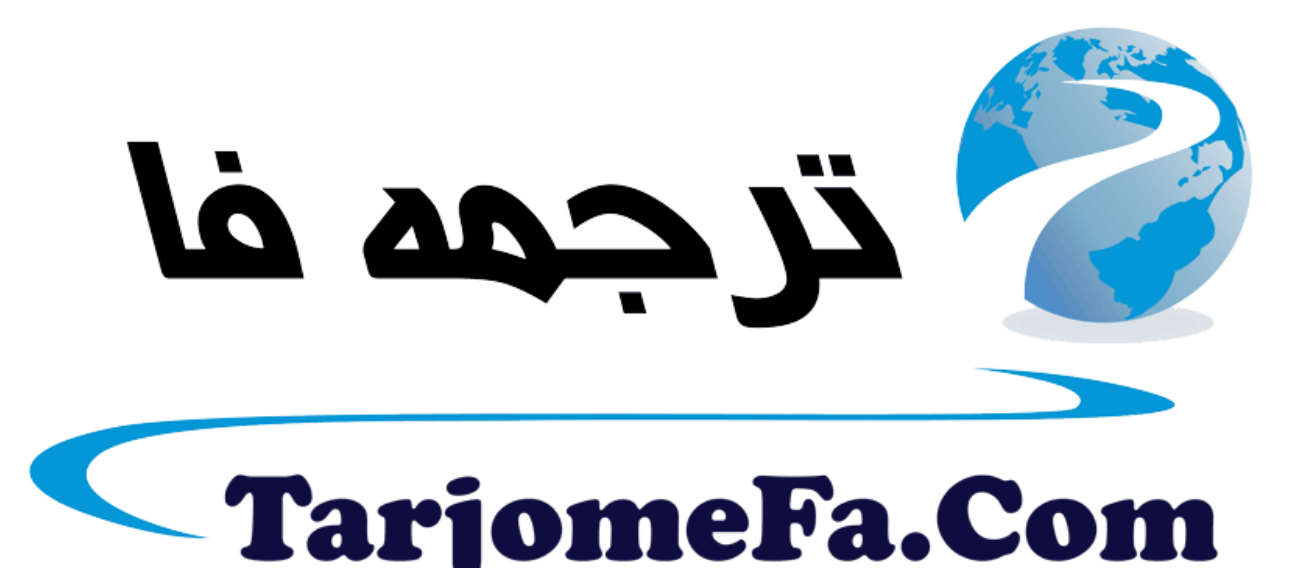

### ارائه شده توسط :

ترجمه فا سايت ترجمه فا

مرجع جليلترين جديدترين مقالات ترجمه شده از نشریات معتبر

#### **Optimization Algorithms in Boiling Water Reactor Lattice Design MASSACHUSETTS INSTITUTE OF TECHNOLOGY**

**by** JUL1 **6 2013**

Chad Bums

#### SUBMITTED To THE DEPARTMENT OF NUCLEAR **SCIENCE AND ENGINEERING IN** PARTIAL **FULFILLMENT** OF THE **REQUIREMENT** FOR THE DEGREE OF

BACHELOR OF **SCIENCE IN** NUCLEAR **SCIENCE AND ENGINEERING AT** THE **MASSACHUSETTS INSTITUTE** OF **TECHNOLOGY**

#### June **2013**

Chad Bums. **All** Right Reserved.

The author hereby grants to MIT permission to reproduce and to distribute publically paper and electronic copies of this thesis document in whole or in part.

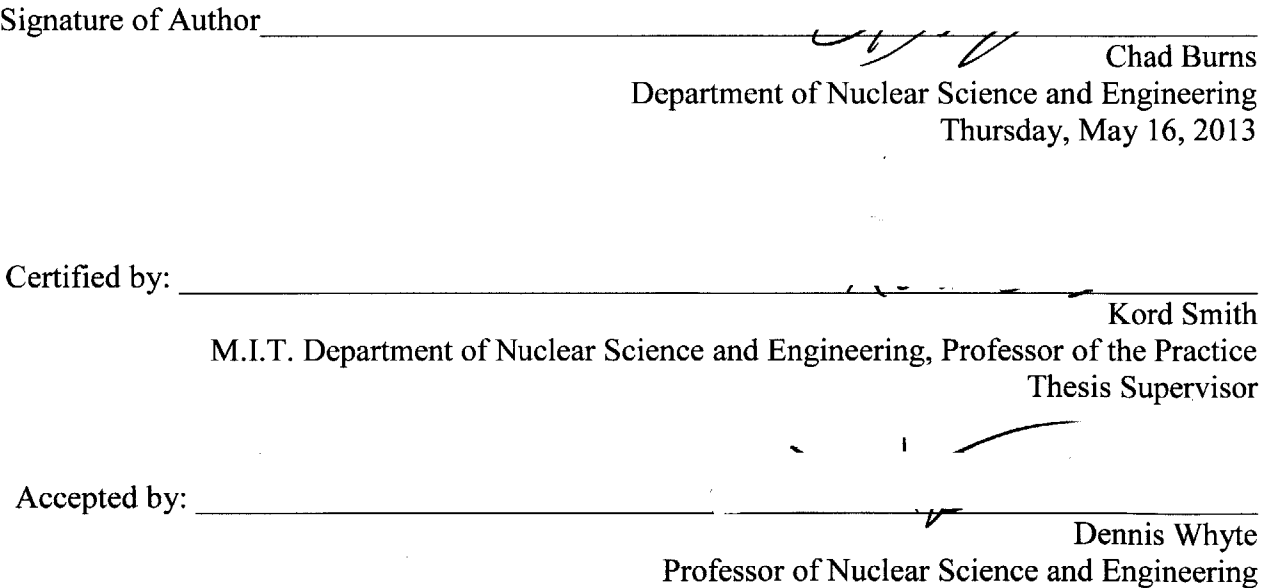

Chairman, **NSE** Committee for Undergraduate Studies

#### **ARCHIVE:**

LIBRARIES

 $\hat{\boldsymbol{\gamma}}$ 

 $\hat{\beta}$ 

 $\ddot{\phantom{a}}$ 

 $\sim$ 

 $\frac{1}{2} \sum_{i=1}^{n} \frac{1}{2} \sum_{j=1}^{n} \frac{1}{2} \sum_{j=1}^{n} \frac{1}{2} \sum_{j=1}^{n} \frac{1}{2} \sum_{j=1}^{n} \frac{1}{2} \sum_{j=1}^{n} \frac{1}{2} \sum_{j=1}^{n} \frac{1}{2} \sum_{j=1}^{n} \frac{1}{2} \sum_{j=1}^{n} \frac{1}{2} \sum_{j=1}^{n} \frac{1}{2} \sum_{j=1}^{n} \frac{1}{2} \sum_{j=1}^{n} \frac{1}{2} \sum_{j=1}^{n$ 

#### OPTIMIZATION ALGORITHMS **IN BOILING** WATER **LATTICE DESIGN**

**By**

Chad Bums

**SUBMITTED** To THE DEPARTMENT OF NUCLEAR **SCIENCE AND ENGINEERING ON** MAY **16TH 2013 IN** PARTIAL **FULFILLMENT** OF THE REQUIREMENTS FOR THE DEGREE OF BACHELOR OF **SCIENCE IN NUCLEAR SCIENCE AND ENGINEERING**

### **1. Abstract**

Given the **highly** complex nature of neutronics and reactor physics, efficient methods of optimizing are necessary to effectively design the core reloading pattern and operate a nuclear reactor. The current popular methods for optimization are Simulated Annealing and the Genetic Algorithm; this paper explores the potential for a new method called Greedy Exhaustive Dual Binary Swaps **(GEDBS).** The mandatory trade-off in computation is accuracy for speed; **GEDBS** is an exhaustive search and tends toward longer runtimes. While **GEDBS** performed acceptably for the criterion administered in this paper (local peaking and  $k_{\infty}$  on a Boiling Water Reactor (BWR) fuel lattice) the exhaustive nature of **GEDBS** will inevitably lead to combinatorial explosion for the addition of the potential dozens of factors that commercial application mandates. This issue may be resolved with the addition of metaheuristics to reduce the search space for **GEDBS,** or **by** an increasing computation.

Thesis Supervisor: Kord Smith, Ph.D. Title: KEPCO Professor of the Practice of Nuclear Science and Engineering

#### **Acknowledgements**

**I** would like to take this opportunity to thank the entire department of nuclear science and engineering at MIT. So many have been so generous with their time, expertise, and passion and **I** am truly grateful for all the department has enabled me to perform.

Special thanks to Prof. Kord Smith, Koroush Shirvan, David Bloore, and Jeremy Roberts for the wisdom and support they have provided in the making of this thesis. They helped create an engaging and challenging project for the culmination of my MIT undergraduate education and offered essential incite from many more years of experience than **I** could have hoped for. Many thanks to all.

#### **Table of Contents**

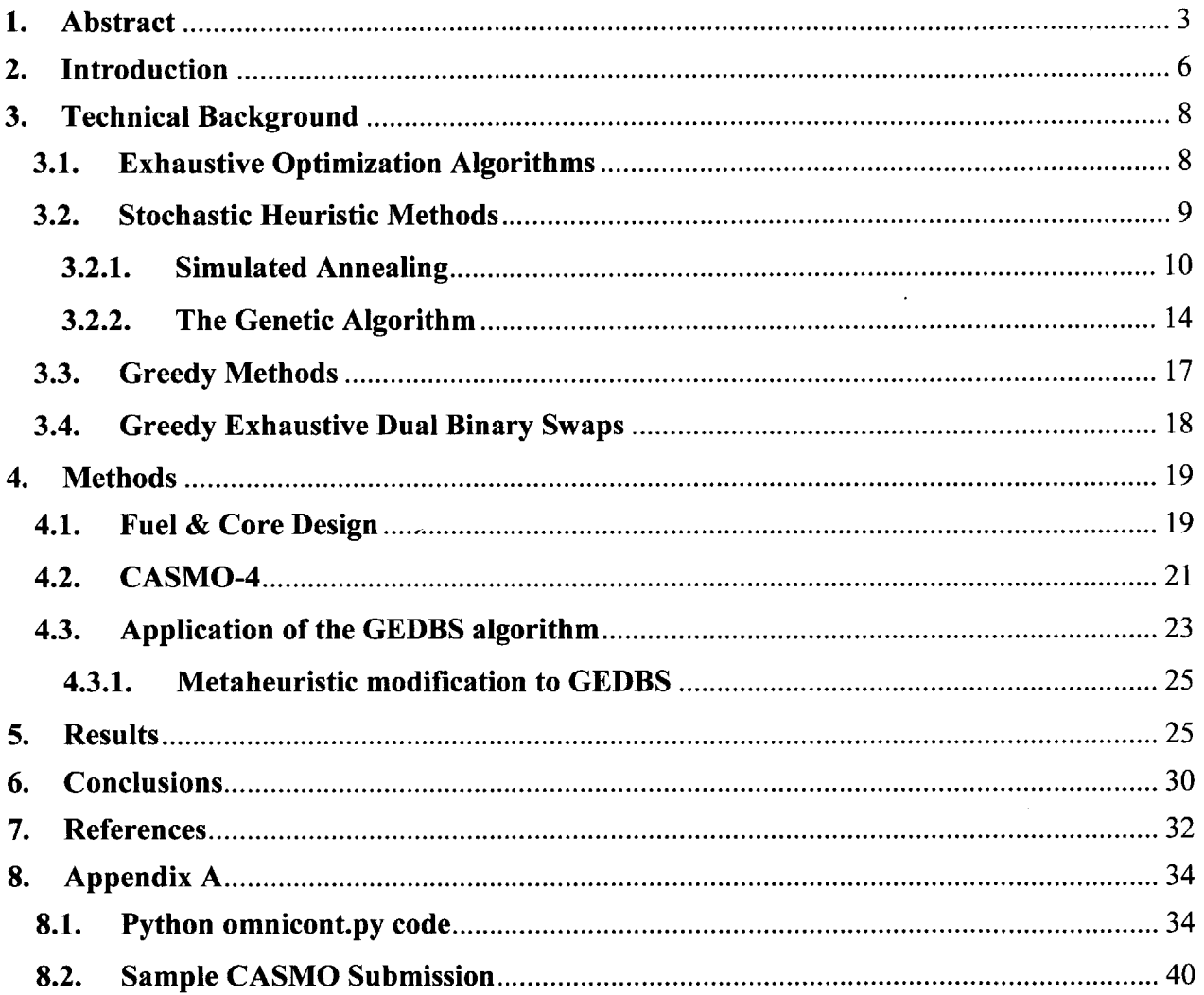

 $\bar{A}$ 

### **2. Introduction**

Since the inception of nuclear power engineers and scientists have pursued optimal core design; for longer still mathematicians have long sought methods for finding extrema over a large set of points. With the introduction of high-powered computers, numerical methods now exist to approximate and find the optima of complex functions. These algorithms are applicable to any system that can be quantized and weighted; their application to nuclear simulations has led to dramatic advancements in all aspects of reactor design, from the fuel pins to the core loading pattern.

Within a core design there are hundreds of independent constrained variables that can be altered, sometimes with drastic physical effect. In an average Boiling Water Reactor (BWR) core there are over four hundred fuel bundles, some reactors containing close to one thousand. Each bundle is composed of an **8-by-8** to **10-by-10** grid of fuel pins that are each filled with hundreds of fuel pellets. These pellets are the lowest level alterable structure for building a reactor core. Assuming just one variable per pellet, there is a preposterously large search space of  $10^{20,594,603} \approx 10^{10^{7.31}}$  unique configurations. For comparison there are approximately 10<sup>80</sup> atoms in the observable universe.

Therefore without a supercomputer the size of several universes there is no way to ensure the absolutely optimal core design. It is possible to achieve reasonably close approximations using optimization methods, the most popular of which are the genetic algorithm and simulated annealing. These optimization methods work to find the extrema of a single representative function **by** various iterative processes. To further reduce computational challenge, discrete levels or averages are adopted within bounding limits.

There are a near infinite number of factors, enrichments, and densities in reactor cores to consider, however all of these aspects are within the greater structure of a fuel bundle. Creating a simulation of fuel bundle arrangement is a computationally intense process that seriously challenges algorithms. The greedy exhaustive dual binary swaps **(GEDBS)** method was tested on the level of fuel lattice design within a BWR fuel bundle.

The **GEDBS** is an algorithm which replaces two fuel pins in a lattice with two from an available palette of pin types, measures the configuration and iterates from the result. This method is a more brute force approach than either the genetic algorithm **(GA)** or simulated annealing **(SA).** Ultimately the **GEDBS** will be compared with the effectiveness of **SA** and **GA;** this could eventually lead to the creation of even more efficient methods to find maxima and minima.

**SA, GA,** and **GEDBS** are all proceed **by** minimizing/maximizing a single function which encompasses all of the relevant variables to the problem. **By** simplifying a great deal of complexity to a single function the numerical evaluation of a 'better' solution can be more readily realized **by** a computer. This function often becomes stagnant around a local extreme rather than its goal of a global extreme. The amount the algorithm is willing to deviate from its current best value will indicate how large a potential barrier the algorithm can traverse, however with this ability to overcome large potential barriers comes inherent chaos and inefficiency. It is the careful balance of these factors that will prove the ultimate effectiveness of any optimization method. For example a fully exhaustive system that checked every possibility could reach the optimal solution, but still continue processing and check the worst solution in the process. **A** non-exhaustive pattern would iterate from the current best pattern to differing degrees and not waste computation time checking in the area of the worst responses.

## **3. Technical Background**

The complex nature of reactor core design, fuel bundle assembly, and neutronics necessitate fast and accurate optimization methods. It is easy to have a fast program or an accurate program, but a single method that is both fast and accurate is exceedingly difficult to devise. There are several branches of algorithm that have evolved to meet the computational needs of modem engineering, the most popular of which are stochastic algorithms. The oldest and most rudimentary form of search is an exhaustive 'brute force' search, which is significantly slower than stochastics but more accurate.

#### **3.1. Exhaustive Optimization Algorithms**

An exhaustive optimization method attempts to find the best selection from a finite pool **by** explicitly testing each possibility. **By** testing each point, exhaustive methods guarantee that the absolute best discrete solution will be found. This **100%** accuracy comes with an extreme cost in time and processing power. As the size of the search area increases, exhaustive methods tend toward combinatorial explosion. **[1]**

Combinatorial explosion is the phenomena where adding another unit to search through drastically increases the number of computations necessary. For example in Equation **1, C** is the number of steps to complete the search, **Z** is the number of possible values, and *n* is the number of searched variables in the system. For a system of **25** blocks of which 2 are selected at a time there are  $25^2 = 625$  cases to check. With 26 blocks there are an additional 51 cases to search; for three blocks selected at any one time there would be an increase of **15,000.** Equation 2 shows computation steps for a system which does not allow repeated results.

$$
C = Z^n \tag{1}
$$

$$
C = n! \tag{2}
$$

For nuclear systems where often there are hundreds of cases to check with dozens of potential variables to sort, a brute force computation method is not viable. [2] With the constant emergence of newer, more powerful processors perhaps this **100%** accurate method will eventually become an option, but until the era of quantum supercomputing more clever ways of optimizing are needed.

#### **3.2. Stochastic Heuristic Methods**

As opposed to the exhaustive methods which give an optimal answer, stochastics only attempt to return a near-optimal solution. Stochastic methods take orders of magnitude less computational steps and time to complete a simulation compared to exhaustive methods, making them ideal for complex real world application. As the name implies, this class of search works **by** incorporating all the relevant variables into a single value function, then introducing random/semi-random elements to perturb the value function in a more optimal direction. This element of randomness helps stochastic functions traverse potential barriers that surround local minima.

Since the 1990s, the field of stochastics has grown explosively, its expansion matching that of computing power. In addition to the comparative speed of stochastics, they are also utilized for the following situations: **[3]**

**\*** No method for solving the problem to optimality is known.

- \* Although there is an exact method to solve the problem, it cannot be used on the available hardware in an acceptable timeframe.
- The heuristic stochastic method is more flexible than the exact method, allowing, for example, the incorporation of conditions that are difficult to model or the preferential exclusion of conditions that only need limited modeling.
- The stochastic method is used as part of a global procedure that seeks the optimum solution of a problem.

#### **3.2.1. Simulated Annealing**

Simulated Annealing was originally proposed in a **1983** issue of *Science* relating the then-theoretical method to statistical mechanics. **SA** was tested with the traditional traveling salesman problem and a computer chip design/wiring problem. The results were very impressive for both; **SA** became a leading technique for the wiring problem, and while **SA** was outperformed on the traveling salesman problem **by** other systems, its results were still **highly** noted. [4]

Formally, **SA** is a local search stochastic strategy that seeks the ground state. Over time **SA** has evolved many different improvements in general and specialty tweaks depending on the application. Recently Fast Simulated Annealing, a semi-local search function for faster convergence in higher dimensional problems, has become popular for faster optimization. *[5]* Another innovation is Nested Annealing, which is faster for smaller separable value heuristics. *[6]*

The underlying idea of **SA** is derived from statistical mechanics via metallurgy. As a liquid freezes the atoms and molecules naturally settle into the most energy efficient configuration. At full solidification the material is in its lowest energy state. [4] Mathematically, a cost or value function is selected, slight perturbations are made to lower the cost function, and finally the method converges to a single solution. For a set of solutions *S* there is an associated

cost function  $T(s)$  where *s* is a single solution in the set of *S*. Let  $s^*$  and  $T(s^*)$  denote the SA algorithm's most recent tested solution and value respectively. During each loop of the process, a slight perturbation is made to  $s^*$  such that the immediate neighbors,  $s^{\pm}$ , are tested. If  $T(s^{\pm})$  is at a lower cost than  $T(s^*)$  the new solution is accepted. [4] [7] [8]

To account for potential barriers between minima of the function **SA** has a metric to accept solutions that are not immediately better than the current best. This acceptance distribution is a probability of SA taking the new  $T(s^{\pm})$  as the best given the probability defined in Equation **3.**

$$
P_a(s^{\pm}) = e^{\frac{\left(T(s^{\pm}) - T(s^*)\right)}{c}}
$$
\n<sup>(3)</sup>

*c* is a predefined control parameter that alters how open the acceptance distribution is. Furthermore, different applications of **SA** commonly have a generating distribution, which tracks different possible valleys of the cost function to be explored. **[7]** Figure 1 shows the transition over potential barriers graphically.

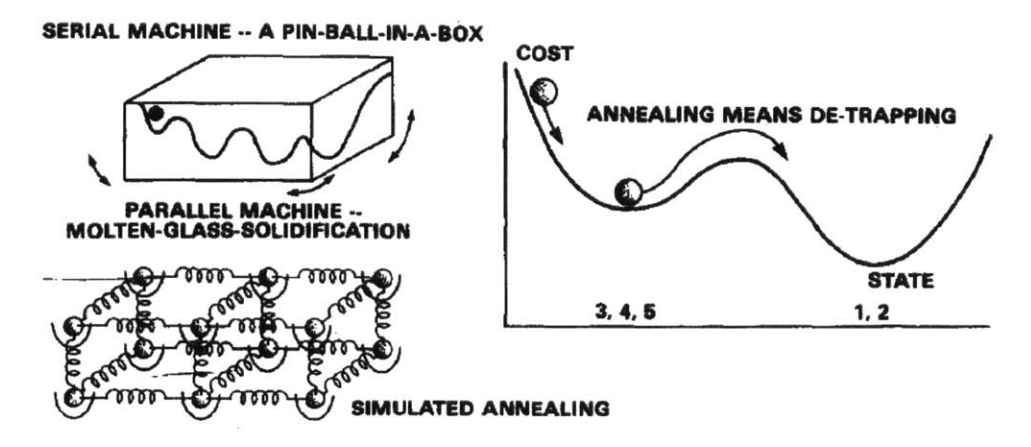

Figure **1-** Material science visualization and cost function

These set of graphs show the transition of a complex **3D** model of a set of cooling glass atoms to a **3D** graph of their energy function to a final **2D** simplification of temperature. The jump over the potential barrier in the right graph is due to the flexibility lent **by** the acceptance distribution. *[5]*

Finally, there is an overarching cooling scheme or annealing scheme that determines the rate at which  $T(s)$  must settle to the minima. By altering this  $\frac{dT}{dn}$  function with *n* as a unit of computation step, **SA** will go further or shorter down each potential branch of minima. For example if the annealing scheme dictated that *T* must decrease **by** at least 1 'degree' over any three steps, then the algorithm may take two steps uphill before coming across a decrease again. The uphill steps are always subject to the acceptance of Equation **3.** Figure 2 gives a flow chart of the general **SA** process.

The results of **SA** are **highly** dependent on the topography of the value function in question. For a smooth function with a second derivative that doesn't change sign, **SA** has no uncertainties about converging on an optimal or near-optimal solution. For a **highly** erratic function **SA** will need to take many more steps to converge to an acceptable final solution, since there are more potential barriers to overcome between minima.

The possibilities for convergence of **SA** are convergence to a local minimum, convergence to a global minimum, and non-convergence; the best and most difficult result is convergence to a global minimum. In order for **SA** to converge upon the best solution, *S\*,* there must be a path from the starting solution to **S\*** where the highest value of the cost function along this path is less than or equal to  $T(s^*) + h$ . Here *h* is the height of the starting position relative to **S\*.** Now let every possible solution along the path communicate with **S\*** from a value distance of *d\*.* **SA** will converge to the global best solution under the conditions in Equation 4, as proposed **by** Hajek in **1988. [8]**

$$
\sum_{n=1}^{\infty} \frac{e^{-d^*}}{\frac{d\tau(n)}{dn}} = \infty
$$
\n(4)

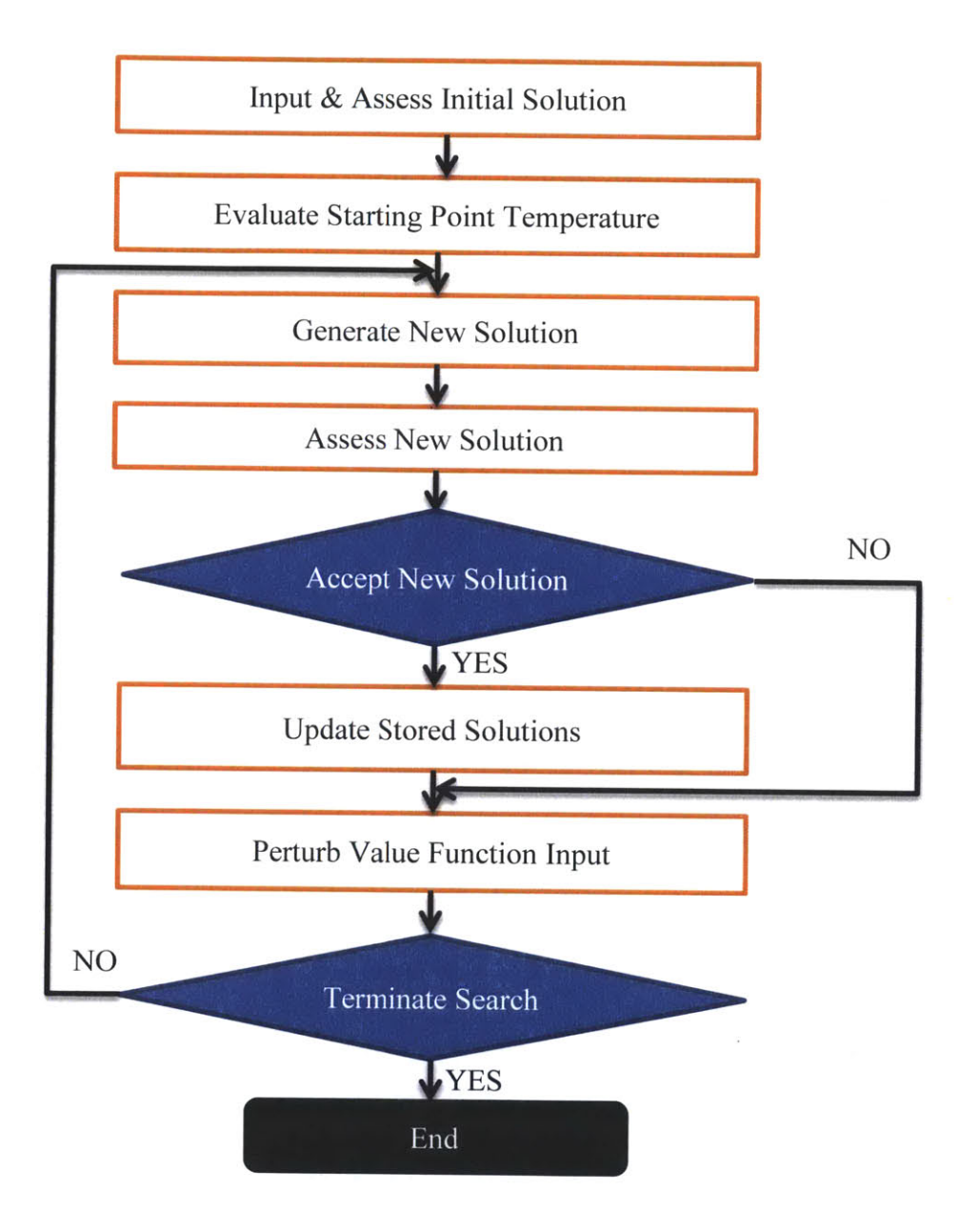

Figure 2- Overview of general **SA** search process **[7]**

Theoretically, given a wide acceptance criterion and extremely slow cooling scheme **SA** should find the global minimum every time, however this method would only converge given near infinite run time, as its computational intensity is comparable to, and in some cases higher than, an exhaustive algorithm. In this application **SA** would be a slightly directionalized random cost search, **highly** limited in its precision. As with computational methods in general, there is always an inverse relationship between accuracy and speed.

Finally, it is **highly** unlikely that **SA** would fail to converge on a solution, especially given that standard double type variables would need to be identical to at least **15** significant figures **[9].** This outcome is only marginally possible for a **highly** erratic function with many local minima very close to each other at exactly the same value. Even for this rare case, there are simple modifications to the **SA** annealing schedule that would circumvent this problem.

#### **3.2.2. The Genetic Algorithm**

The Genetic Algorithm is a part of the evolutionary strategy field of computation that emerged in the 1960s. Evolutionary strategy is the general field in which solutions to numerical problems are attempted solved **by** modeling the algorithms after natural biological processes. The **GA** in particular is modeled after the reproductive cycle of genes and the Darwinian theories of survival of the fittest and adaptive mutations.

GAs were first proposed **by** John Holland in the 1960s; Holland and his research group developed this proposal into a functional system and in *1975* they published *Adaptation in Natural and Artificial Systems,* presenting the **GA** as an abstraction for biological evolution to formally study the phenomena of adaptation as it occurs in nature. **[10]** GAs are generally high

 $\mathcal{L}_{\mathcal{A}}$  , where  $\mathcal{L}_{\mathcal{A}}$  is a constant of the set of the set of the set of  $\mathcal{L}_{\mathcal{A}}$ 

performers in changing conditions, since the solution is derived from a changing series of digital genes, chromosomes, alleles, and offspring.

The **GA** is a stochastic algorithm that operates off a value function; in the **GA** context the value function is known uniquely as a fitness function. Each individual in a population (solution in a set) is judged according to the fitness function. As per natural selection the most fit survive while inferior genes pass away. The **GA** starts with an initial set of individuals who create offspring, the most fit of the offspring and parents are kept and cross-bred with each other again.

It is easy to foresee how this could converge on a local minimum; the operations that make the **GA** effective are selection, crossover, and mutation. Selection is the process where the **GA** heuristic recognizes that a particular trait in a solution is **highly** desirable so the algorithm actively reproduces that trait in other chromosomes. Crossover refers to the reproduction process between two chromosomes; this operator will randomly chose a point in the sequence of variables that make up a solution and exchange everything after this point with another solution. This process is a crude parallel to haploid organisms. Finally mutation randomly changes one of the traits in a chromosome. Mutation can occur at any point, but any individual section has a very small chance of mutation. **[10]**

To apply these processes to lattice design, **GA** might *select a <sup>2</sup> 35U* enrichment of *5%* to be prolific throughout all the pins and actively try to pass on that trait. **A** *crossover* might occur between two pins where the density of the  $^{238}_{92}U$  is exchanged, and a *mutation* could occur where the gadolinium enrichment in the lattice randomly changes from **3%** to **1%.** Depending on a variety of other factors, any of these changes could improve or deteriorate the fuel bundle's performance, however since only the positive improvements are kept the generations will improve on average and converge toward a set of optimal offspring. Once the mutation and interbreeding of these offspring stops yielding improving results, the best solution may be taken from the final optimal set. Figure **3** depicts a flowchart of the GA's application to a "search for solutions" problem.

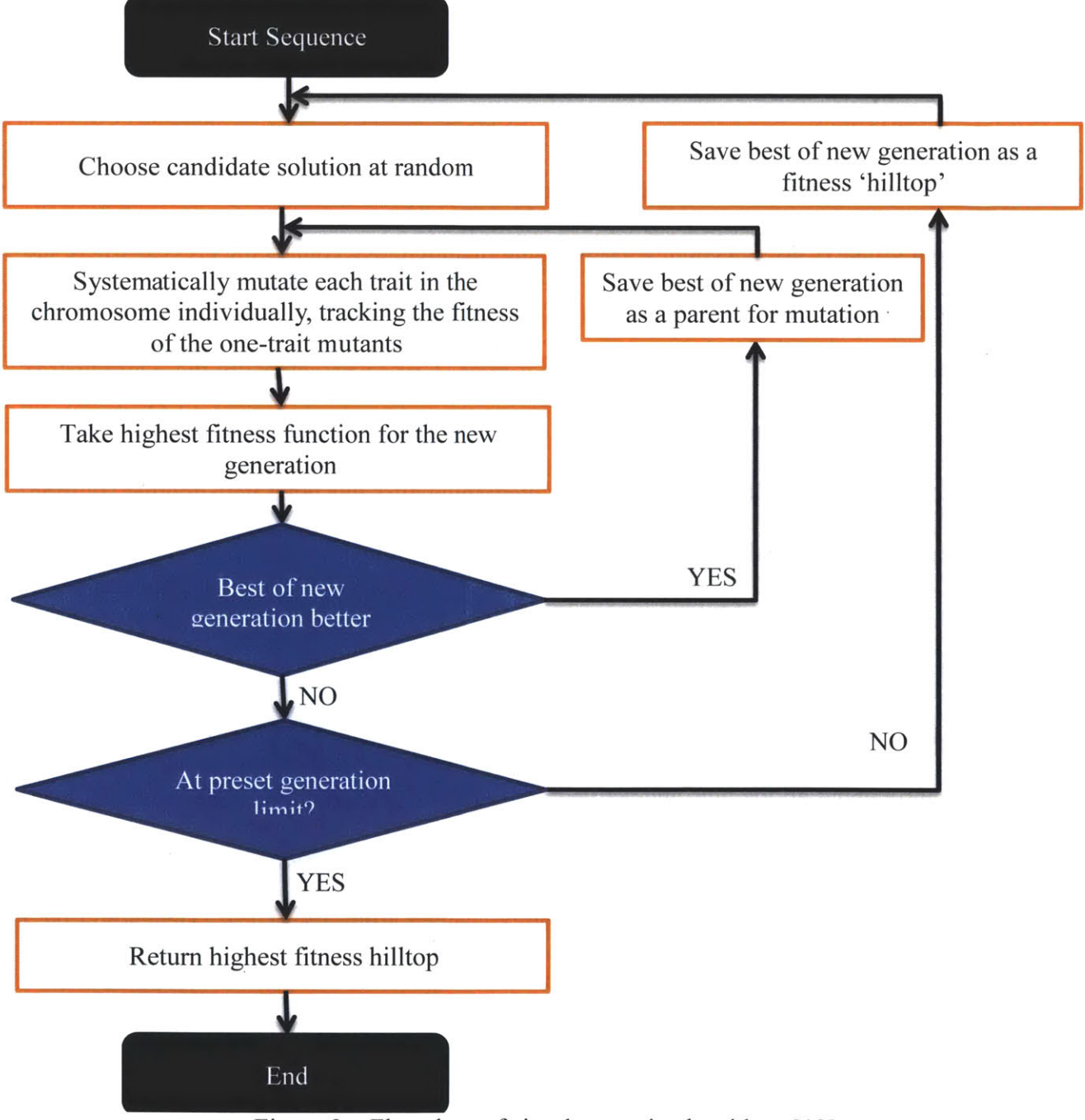

Figure **3 -** Flowchart of simple genetic algorithm. **[101**

I **W I a I %.# I I I ,**

Interestingly, it is possible to have **GA** simulate or behave extremely closely to **SA** for certain types of problems. **If** the mutation operator for the **GA** is taken as the annealing schedule for **SA,** there is very little difference between the two algorithms. **[11]** This makes sense because both of these mechanisms are the overarching control method **by** which the algorithms can bypass potential barriers. **If** both algorithms can only jump over barriers of the same height or height-width ratio, then it is **highly** likely they will behave similarly and return greatly similar, if not identical, results.

Because the **GA** does not mutate an offspring if has equal fitness to its parent, it must always converge. Granted this may not be convergent on the most fit solution, but it will return a local extreme at least. For example if there were a value function that was a flat plane in **3D** space parallel to the independent variable axes, **SA** would not converge since it would change to any solution's equally valuable neighbor. The **GA** would simply sit at the randomly chosen starting position until the preset generation limit was met. This being said, the expected number of generations for the GA to stochastically converge is given in Equation 5.  $g_{conv}$  is the number of generations to converge and *1* is the length of the chromosomes under evaluation. [12]

$$
g_{conv} = l \cdot \ln(l) \tag{5}
$$

#### **3.3. Greedy Methods**

Another subclass of search/sort algorithm are greedy methods; these methods are not exclusive and any other form of optimization can be forced to behave as a greedy method, although doing so will negate many of the intrinsic advantages of the original method. When evaluating the value function of a new solution compared to a previous best, the greedy method will immediately switch to the new function as better if and only if the value is higher. The greedy method will make the locally optimum choice at each step. **[13]**

This will lead to entrapment **by** local minima very frequently in searches where movement after comparison is not necessitated. For smaller problems that are similar to the traveling salesman case, greedy algorithms can very quickly yield acceptable solutions since the number of computational steps is only equal to the number of elements to sort. Since this runs in constant time, this is the fastest possible method.

SA could be made into a greedy method by modifying Equation 3 such that  $P_a = 0$ which is true as  $\lim_{c\to 0} e^{\frac{f_1-f_2}{c}}$ . The GA could also be made into a greedy method if instead of storing all the mutated offspring, the algorithm simply accepted the first improved solution and continued to operate. In both cases the ability to jump over potential barriers is reduced. For both greedy **GA** and **SA** the only way to find global minima on an erratic function would be **by** a random starting position or selection to that area, not at all a likely event given the magnitude of search space these methods are often applied to.

#### **3.4. Greedy Exhaustive Dual Binary Swaps**

The **GEDBS** algorithm is not (yet) a formal optimization search method in computation; however it has found use in academic and nuclear industry manual optimization calculations. [14] As the name implies, this is both a greedy method and exhaustive. Since exhaustive methods tend toward long run time with full accuracy and greedy methods tend toward shorter run times with low accuracy the combination of the two yields a theoretical middle ground.

**GEDBS** changes two elements in a solution before comparing this mutation to its predecessor. In this respect this is akin to performing two mutations of the **GA** at once. The changes are not random however; **GEDBS** exchanges a pin in a lattice with a different pin from a palette of possible pin types. For a grid of  $B$  independent pins in a fuel lattice and  $Z$  available pin types in the palette, the number of steps required **by GEDBS** is given in Equation **6.**

$$
n = B^2 \cdot Z^2 \tag{6}
$$

Because **GEDBS** is greedy it is susceptible to the pitfalls of local extrema, however because it alters two elements at once rather than just one it has the capacity to jump over higher potential barriers. It is also guaranteed to jump over any barriers within the current solution's two element range because it is exhaustive; the algorithm completely cycles through all potential switching of any two given elements. **If** the program were to be fully exhaustive under the same switching sequence the number of steps would behave according to Equation **7.** This runtime regime is unreasonably large for any modem computer.

$$
n = B^B \cdot Z^B \tag{7}
$$

### **4. Methods**

#### **4.1. Fuel & Core Design**

Reactor cores are often made for perfect symmetry for ease of design and operational purposes; this concept holds for the smaller scale of lattice design. When designing a new fuel

**19 1B** U r n s

lattice, symmetry can appreciably reduce the computation power needed as well as make easier conceptualizations for the designer. **All** lattice simulations performed for this paper were done in half symmetry. Diagonal symmetry is a standard symmetry for BWR lattice design.

Gadolinium, particularly  $^{157}_{64}Gd$ , is the burnable poison for many commercial nuclear reactors.  $^{157}_{64}Gd$  has a thermal neutron cross section of 255,000 barns, larger even than  $^{10}_{5}B$ thermal cross section. *[15]* **[16]** For the simulations in this paper gadolinium was used as a burnable poison ranging from **0-10%** enrichment at *2.5%* intervals, this gives five discrete levels of gadolinium enrichment as **[0,** *2.5, 5, 7.5,* **10].** The gadolinium is used to control peaking, axial and radial power profiles, and the overall cycle depletion of the reactor. **[16]** These concepts are equally applicable to fuel bundle lattices as to the entire core loading.

In cases where gadolinium varied, the uranium enrichment,  $\frac{N(\frac{235}{92}U)}{N(\frac{235}{11}) + N(\frac{338}{11})}$  was fixed at *5%* with a density of 10.2 g/cm3 . In cases where uranium varied, the enrichment was fixed at *5%* while density varied from **0.1 g/cm <sup>3</sup>**to **10 g/cm <sup>3</sup>**at intervals of *2.475* g/cm3 ; there was no gadolinium present for those cases. For both sets of simulations all pins were taken as geometrically uniform.

The  $k_{\infty}$  eigenvalue reflects the criticality condition of a lattice that does not have neutron leakage. For an ideal lattice at steady operating conditions  $k_{\infty} = 1$ , any lattice with too large a  $k_{\infty}$  will create a local peak in power that is not tolerable. If a lattice has too low a  $k_{\infty}$  then it is losing more neutrons than it is creating, hindering power production. **[16] [17]** The upper limit used for simulation was  $k_{\infty} \leq 1.1$ .

The radial pin power peaking factor (PPPF) is a measure of local power compared to global energy production. This is monitored to ensure that any one pin in a lattice does not generate more power than its technical specifications permit. The local peaking can be determined at the level of a single fuel pellet, however all PPPFs generated in **GEDBS** simulations were monitored at the fuel pin level. The maximum PPPF allowed was set at **1.3.** The limits of both  $k_{\infty}$  and PPPF will be reflected in the heuristic value functions of SA, GA, and **GEDBS.**

**All** lattice optimization attempts were run at beginning of cycle (BOC) conditions. There was no fuel depletion for lattices. This zero burn up condition is important for how the lattice, and overall reactor, will behave upon the initial startup of a cycle; however realistically there would have to be a full depletion case run to ensure conditions are met continually through the end of cycle.

#### **4.2. CASMO-4**

Regardless of which optimization algorithm is used, at some point the new lattice design is analyzed **by** some code for neutronic evaluation. The code used in all simulations in this paper is the CASMO-4 lattice physics code of Studsvik Scandpower Inc. and run on the Massachusetts Institute of Technology Department of Nuclear Science and Engineering server clusters. **[18]**

**CASMO** is a lattice physics code for modeling PWR and BWR heterogeneous fuel designs, such as mixed concentrations of uranium-oxide and burnable poisons. The code is a multi-group two-dimensional transport code written in FORTRAN. **CASMO** can return an extremely wide array of data regarding almost any part of a core or lattice, however as previously stated the values of interest here are  $k_{\infty}$  and PPPF at BOC. Figure 4 shows the flow diagram of CASMO-4's main evaluation process.

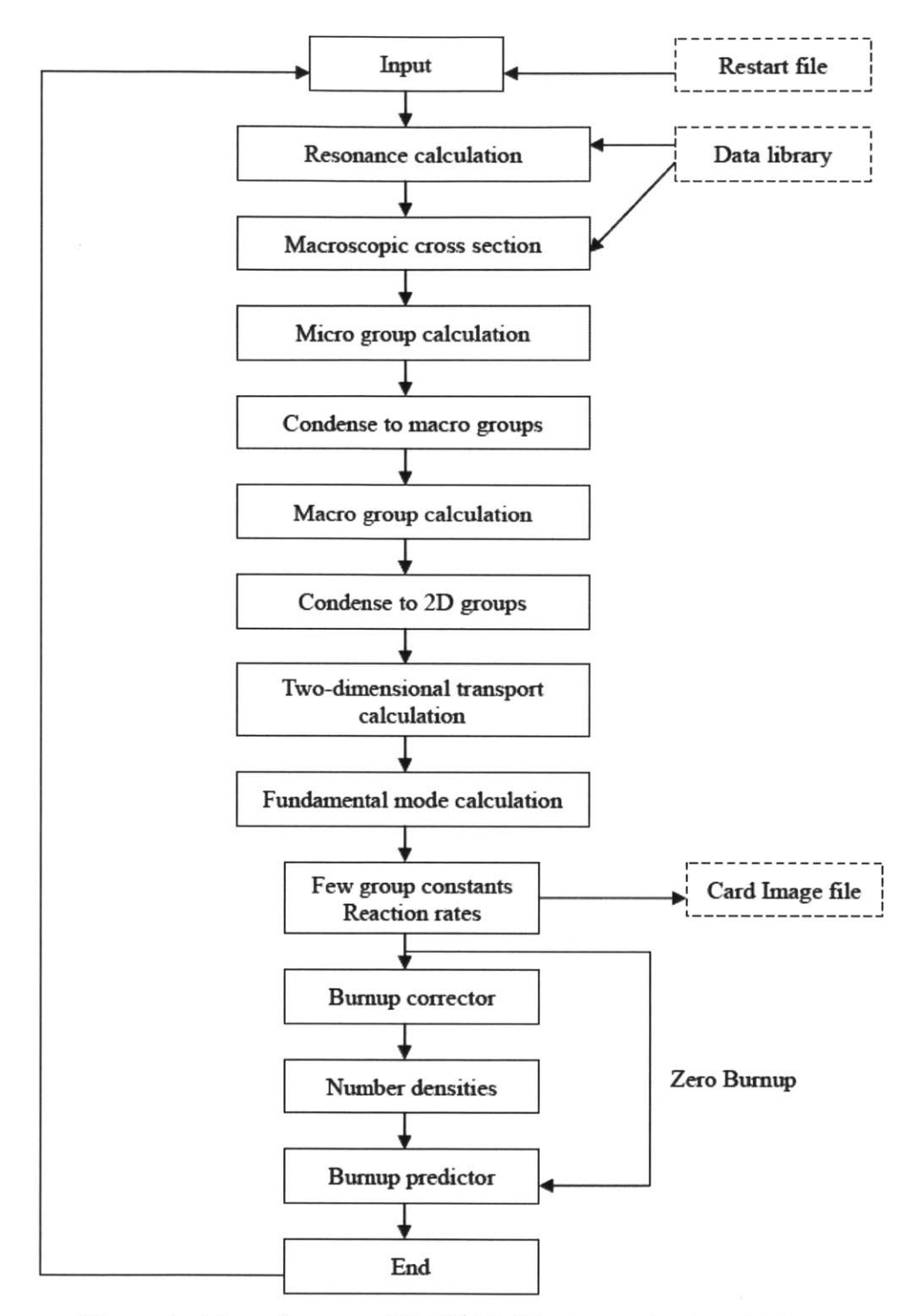

Figure 4 **-** Flow diagram of CASMO-4 lattice evaluation. [21]

#### **4.3. Application of the GEDBS algorithm**

**GEDBS** was applied to BOC lattice starting conditions under several different circumstances. In all cases there was half lattice symmetry of fifty-five possible locations, less four water tubes, to place a variable number of fuel types. Figure **5** shows a uniform starting map of the input for a palette of five different fuel pin types. The **GEDBS** algorithm will engage this set **by** changing the first two fuel pin locations, then the first and third, then first and fourth,

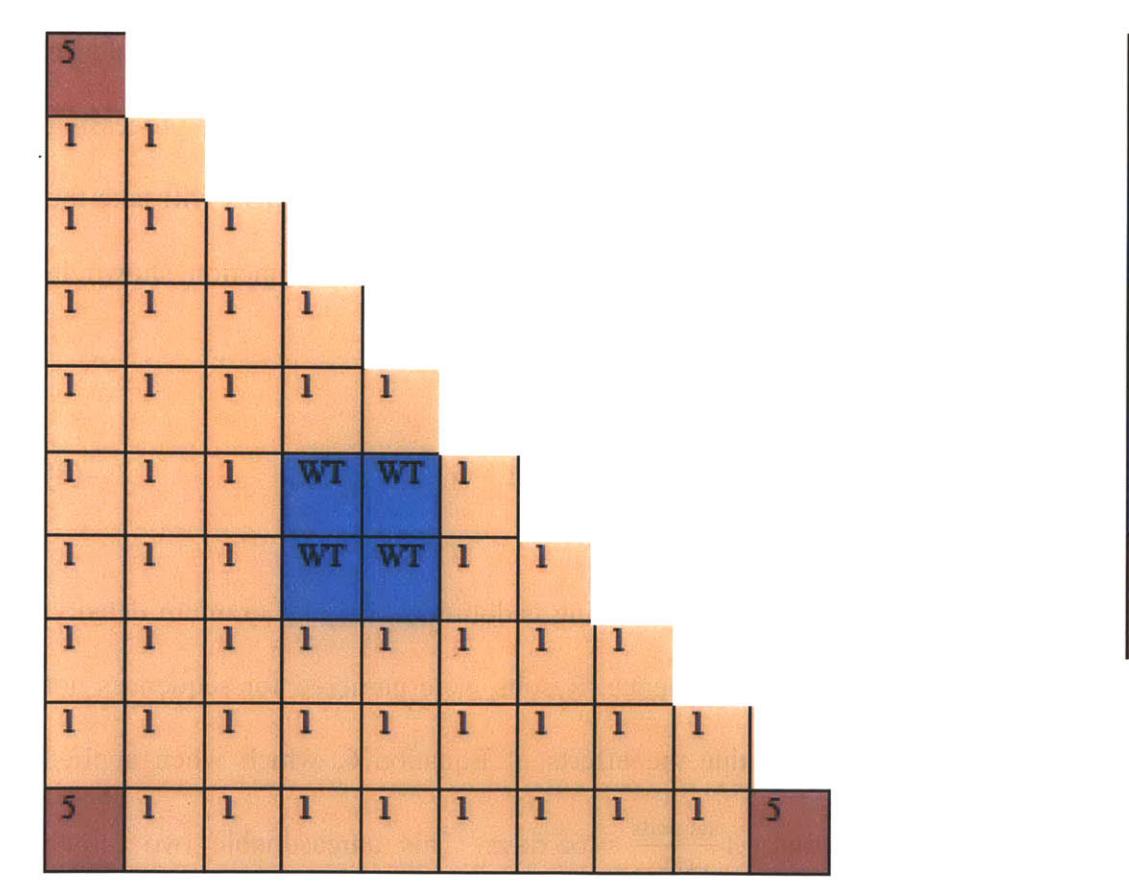

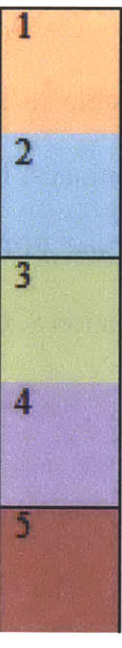

Figure 5 – Half lattice map with accompanying five pin type palette. The tubes labeled "WT" are water tubes not available for pin exchange. This is the starting position for all simulations. and so forth until all possible dual combinations have been exhausted. The lattice map in Figure *5* shows the starting configuration for both the gadolinium variable and uranium variable simulations.

At each evaluation point, the python script running **GEDBS** will submit a job request to **CASMO.** The **GEDBS** script can be viewed in its entirety in section **8.1** of Appendix **A. A** sample **job** submission, which is a close ASCII interpretation of Figure *5,* is in Section **8.2.** Since this is a lattice of a BWR, there are water tubes at spaces number **18, 19,** 24, and *25.* This numbering system starts at zero in the upper left and works across then down. The water tubes are skipped in the **GEDBS** process.

**CASMO** will take on average **3** seconds per submission to return results. It would be possible to speed this processing time up significantly **by** incorporating parallel processing techniques; however such endeavors are outside the scope of this study. **GEDBS** will take the  $k_{\infty}$  and PPPF from CASMO's results and apply them to the objective function shown in Equation **8. GEDBS** will continue iterating to maximize this value.

$$
V(k_{\infty}, P_{PPP}) = 4 \cdot (1.3 - P_{PPP}) + 2 \cdot (1.1 - k_{\infty})
$$
\n(8)

The **GEDBS** algorithm was applied for a varying gadolinium, varying uranium density, and both varying uranium and gadolinium sequence. Results were garnered for sequences not involving both uranium and gadolinium due the effects of Equation **6,** which when applied yielded a runtime of:  $(55^2 \cdot 25^2)$ runs  $\cdot$  3  $\frac{\text{seconds}}{\text{run}} \approx 65$  days. This unreasonable two month runtime is a result of the combinatorial explosion of the palette factor *Z,* which increased from *5* for only one changing variable to **52** for two changing variables.

#### **4.3.1. Metaheuristic modification to GEDBS**

**A** metaheuristic modification was applied to some sweeps of the **GEDBS** code. After finding that some pins never changed upon reaching a certain type, the python code could apply a metaheuristic and not evaluate changes in that pin to save computation time. The results from this metaheuristic application were compared to several results from sequences that did not apply the metaheuristic and found no difference in the end result. This metaheuristic cannot be applied upon starting the **GEDBS** algorithm, as many unsuccessful attempts to change the pin must occur before the metaheuristic recognizes it as optimally set.

### **5. Results**

In the scenario where gadolinium varied, the final lattice solution is shown in Figure **6.**

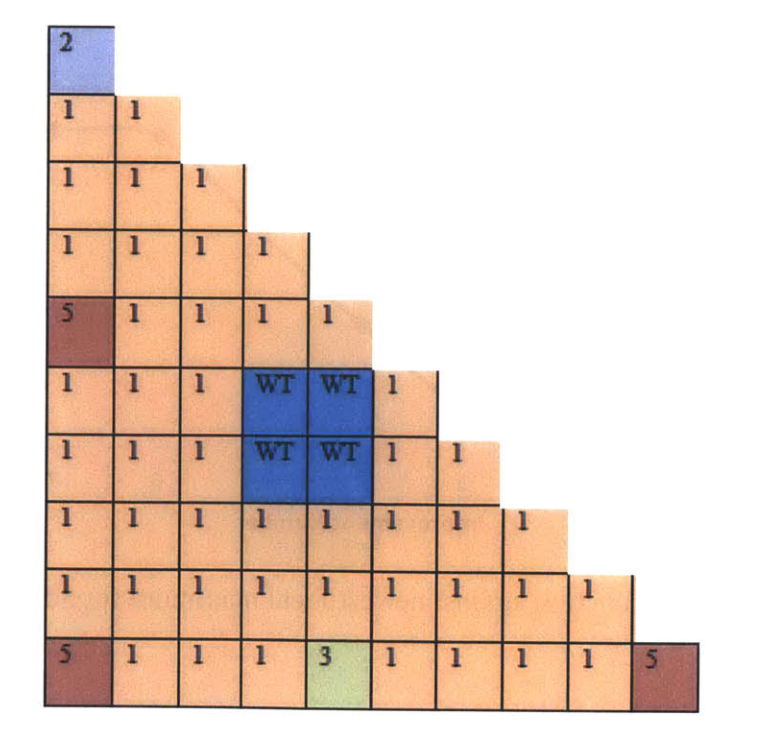

Figure **6-** Final lattice configuration from gadolinium variable  $25 \mid B \text{ u r n}$ <br>simulation.

The **0%** gadolinium are pins 1 and the **10%** are pins labeled *5;* water tubes are zeros. The intermediate pins are at intervals of *2.5%.* This result confirms one's intuition, the highest gadolinium concentration pins are placed at the corners to reduce the high pin powers resulting from thermal flux peaking in the water gaps. The selection is relatively symmetric about the central axes and homogenous in the center of the bundle.

Figure **8** and Figure **7** give graphic data on the convergence of **GEDBS.** Figure **7** shows only the maximums found in the iteration process; not every individual point of iteration. The value function starts off slow moving, then makes nearly linear improvements until asymptotically leveling off again. It took three sweeps of the **GEDBS** algorithm to converge. We can see from Figure **8** that the distribution of local maxima solutions that there is a bimodal distribution, with a strong trade-off between  $k_{\infty}$  and PPPF.

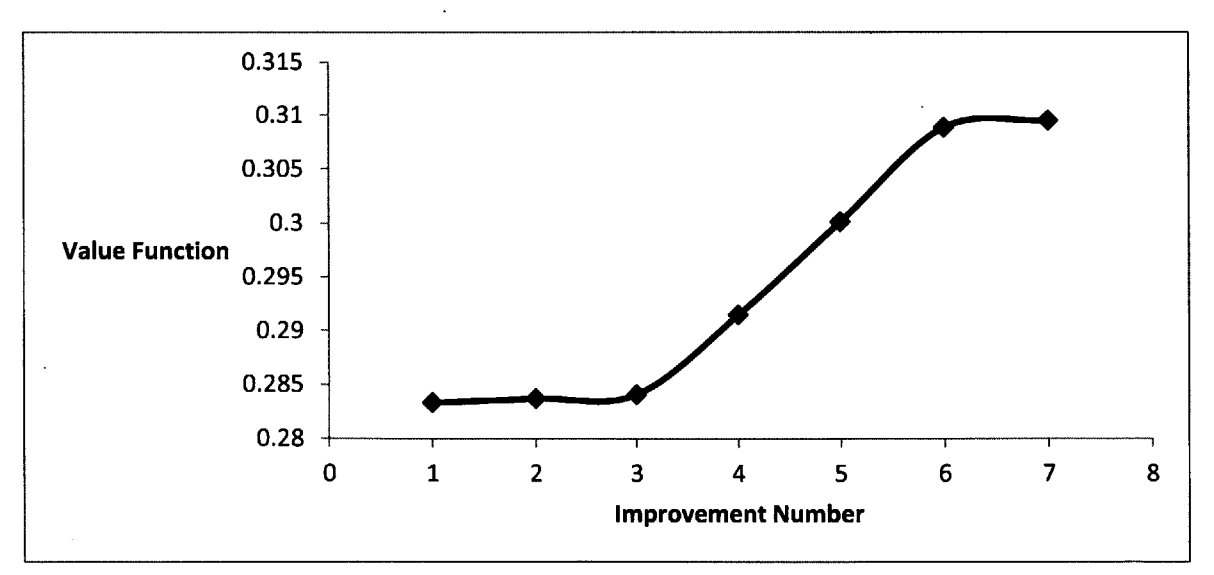

Figure **7 -** Plot of value function against newest local maximum found.

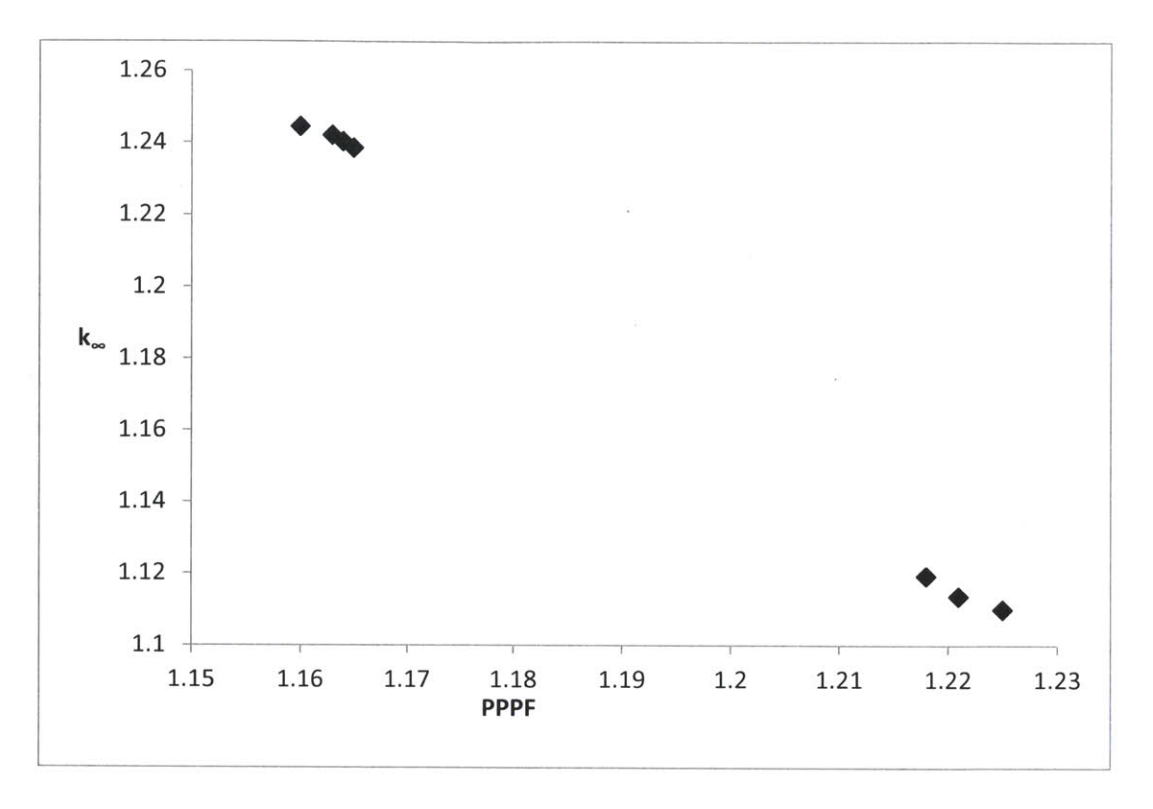

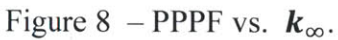

In the case where uranium density was varied the system converged in quite a different manner. The final result is given below in Figure **9.**

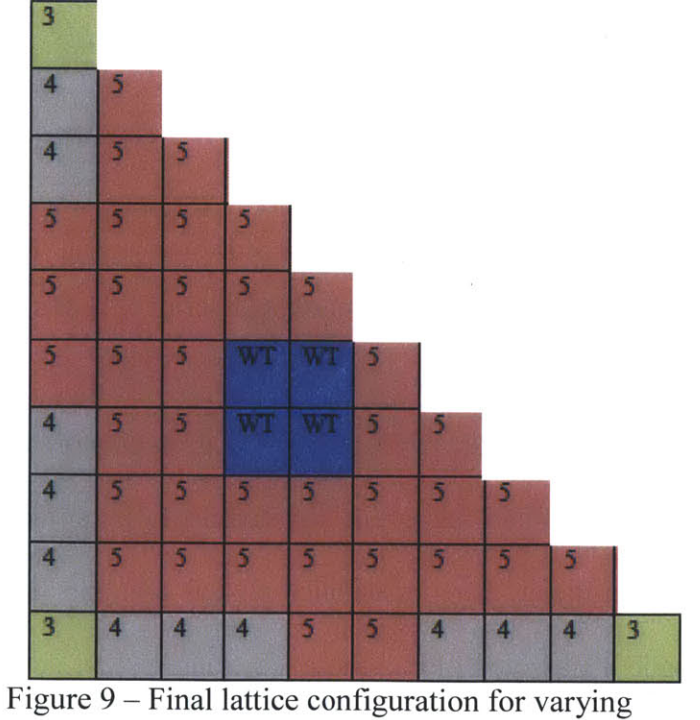

at tattice configuration for varying  $27 | B \text{ u r n s}$ 

Here the highest enrichment is pin *#5* and the lowest is pin **#1;** the intermediates are populated as previously noted. This is an expected result, since again there is a symmetric bundle with the lowest reactivity pins along the outside of a homogenous lattice. Figure **10** shows that the uranium variable case started out much further from its final solution, however **GEDBS** closed in on its solution quickly and then spent several thousand iterations hovering in the proximity of the purported optimum. Note that unlike Figure **7,** Figure **10** shows all iterations of the algorithm, not just the local maximums. It took seven sweeps of the **GEDBS** algorithm to converge on the solution shown in Figure **9.**

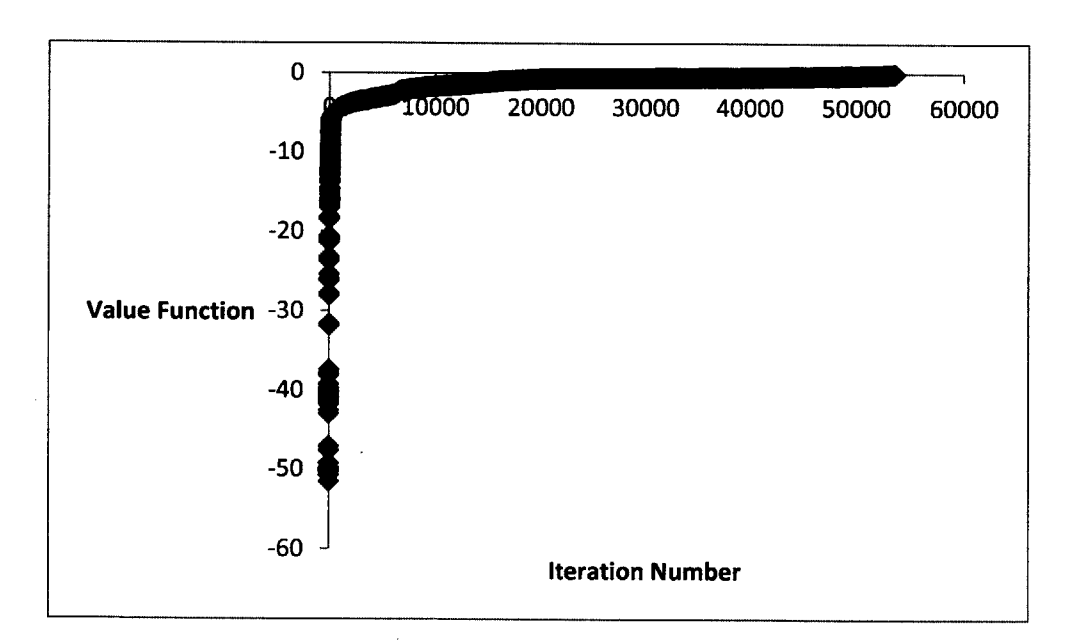

Figure **10 -** Value function against iteration number of **GEDBS.**

Figure 11 shows that the distribution of PPPF against  $k_{\infty}$  is much more dispersed than in the variable gadolinium scenario. The PPPF starts out extraordinarily large due to the starting configuration, the pins on the perimeter have essentially all the uranium and therefore are creating all the power, resulting in a massive PPPF in those locations.

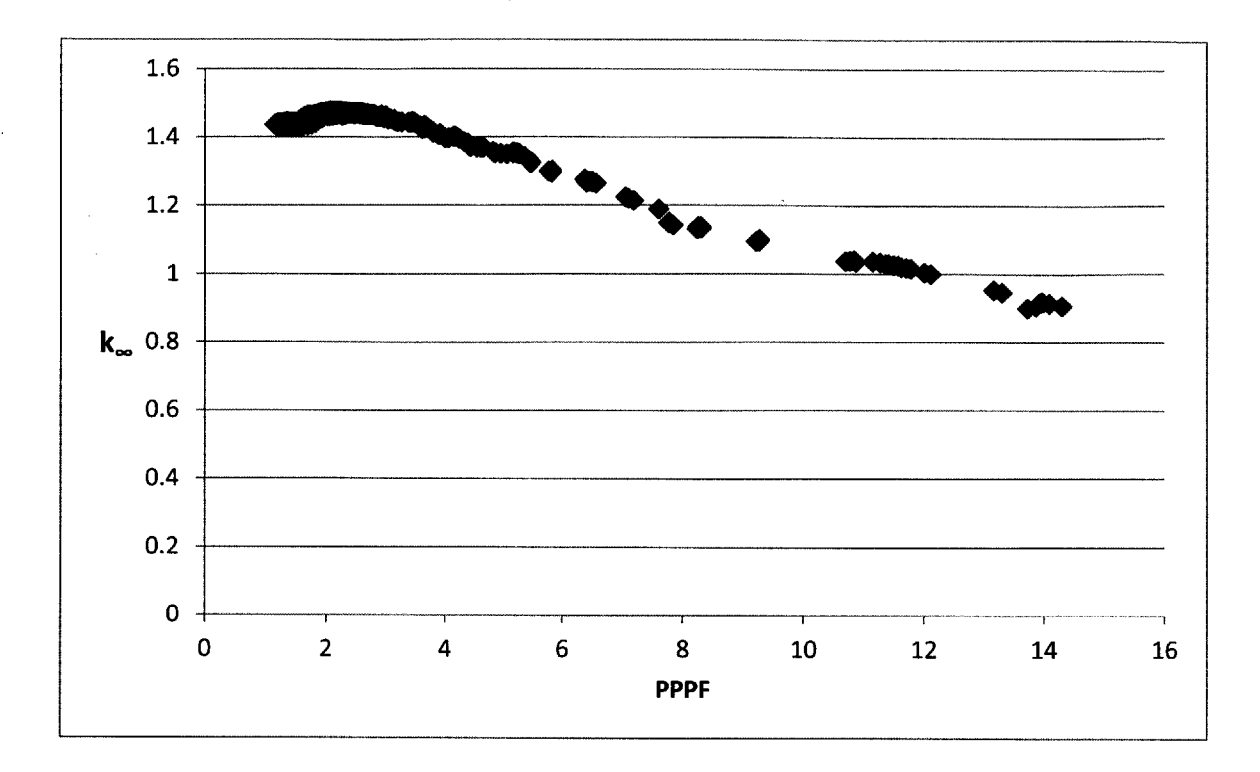

Figure 11 -  $K_{\infty}$  vs. PPPF.

While both gadolinium variable and uranium variable cases reached different numerical values, the qualitative nature of the respective solutions are quite similar. The starting lattice of all **Is** with **5s** at the corners was used for both; this meant that the uranium variable sequence had close to the worst possible starting position. This is consistent with Figure **10,** where the value function starts an extra order of magnitude away from the solution compared to Figure **7.**

|                     | $\kappa_{\infty}$ | <b>PPPF</b> | Value function |
|---------------------|-------------------|-------------|----------------|
| Gadolinium Variable | 1.11927           | 1.218       | 0.30946        |
| Uranium Variable    | 1.4351            | 1.154       | $-0.066$       |

Table 1 **-** Summary of final convergence of **GEDBS** algorithm.

To compare these results to the more traditional **SA** and **GA** schemes, another python script was written primarily **by** Jeremy Roberts implementing the **SA** scheme for changing

gadolinium and uranium **[19].** This **SA** python code managed to effectively find an optimum at  $k_{\infty} = 1.09$ , PPPF = 1.19 giving a final value function of 0.48. This value function is higher than either of the results seen by GEDBS, and both  $k_{\infty}$  and PPPF are within their respective limits. It should be noted that the **SA** code did solve for two variables at once and was applied to more than just BOC conditions, however the capacity to alter both  $k_{\infty}$  and PPPF simultaneously lent **SA** more flexibility within the value function. Nonetheless the results of **SA,** while applied slightly differently, still outperformed those of **GEDBS.**

After realizing these results it was not necessary to test **GEDBS** against a **GA,** since **GA** can be made to imitate **SA** results as discussed in Section **3.2.2.** This would only have become a comparison of **SA** to **GA,** which is not the directive of this paper. Since the **GA** results can be made to approximate the results of **SA,** the question of whether **GA** is superior in this application to **GEDBS** could simply devolve into how much the **GA** operators were akin to the **SA** cooling schedule.

### **6. Conclusions**

Given the superior results of the **SA/GA** over **GEDBS,** there are clearly some improvements that need to be made to the **GEDBS** model to make it more competitive with the well-established optimization methods. **A** primary restraint to the **GEDBS** method is the runtime dictated **by** Equation **6.** Due to the exhaustive nature of **GEDBS** there are an extreme number of iterations that need to be run.

This problem could be alleviated **by** advances in computing power. **A** large number of sweeps at a minor amount of time per sweep would lead to a reduced runtime. Furthermore,

with a runtime on the order of minutes rather than days troubleshooting and improvement of the **GEDBS** algorithm would also be greatly expedited.

**If GEDBS** were working on a certain type of problem for an extended period, or was always applied to a specific scenario more metaheuristic modifications could be made. As shown **by** the differences between Figure **10** and Figure **7** the starting position can make a very big difference in the number of sweeps **GEDBS** needs to perform to come to convergence. **If** a metaheuristic method of selecting a generally beneficial starting position were applied, this could save a significant number of iterations. For example, given any particular lattice optimization problem the metaheuristic could preemptively place the higher reactivity pins starting in the center and occupy the corner positions with lower reactivity pins. This would not help the **GEDBS** algorithm perform any better in a mathematically significant manner, only reduce the necessary runtime of its implementation to certain cases.

For real lattice design for use in an operational reactor there will be many more than two variables to alter. As previously discussed, adding new variables to examine exponentially increases the search space. There are dozens of variables that are federally mandated to be tracked in industry. Therefore it can be concluded that without drastic improvements to computing power the **GEDBS** algorithm is not ready for industry application.

### **7. References**

- **[1]** W. **E.** Combs and **J.** Andrews, "Combinatorial Rule Explosion Eliminated **by** a Fuzzy Rule Configuration," *IEEE Transactions on Fuzzy Systems, pp.* **1-11, 1998.**
- [2] R. Groner, M. Groner and W. F. Bischof, Methods of Heuristics, Hillsdale, **NJ:** Lawrence Erlbaum Associates, **1983.**
- **[3]** R. Marti and **G.** Reinelt, The Linear Ordering Problem: Exact and Heuristic Methods in Combinatorial Optimization, Springer, **2011.**
- [4] Kilpatrick, Gelatt and Vecchi, "Optimization **by** Simulated Annealing," *Science,* **pp. 671- 680, 13** May **1983.**
- *[5]* H. Szu and R. Hartlet, "Fast Simulated Annealing," *Physics Letters,* **pp.** *157-162,* **8** June **1987.**
- **[6] S.** Rajasekaran, "On the Convergence Time of Simulated Annealing," Department of Computer **&** Information Science at University of Pennslyvania, Philadelphia, PA, **1990.**
- **[7]** F. Busetti, "Simulated Annealing Overview," **2003.** [Online]. Available: www.geocities.com/francorbusetti/saweb.pdf **.**
- **[8] D.** Bertsimas and **J.** Tsitsiklis, "Simulated Annealing," *Statisical Science,* vol. **8,** no. **1, pp. 10-15, 1993.**
- **[9]** H. Gerber, "First One Hundred Zeros of J(x) Accurate to **19** Significant Figures," *Mathematics of Computation,* **pp. 319-322,** Apr 1964.
- **[10]** M. Melanie, An Introduction to Genetic Algorithms, Cambridge, MA: Bradford Book of The MIT Press, **1996.**
- [11] W. Weishui and X. Chen, "Convergence theorem of genetic algorithm," *IEEE International Conference on Systems, Man, and Cybernetics,* **pp. 1676-1681, 1996.**
- [12] **D.** Thierens and **D.** Goldberg, "Convergence Models of Genetic Algorithm Selection *Schemes," PPSN III,* **pp.** 119-129, 1994.
- **[13] S.** Dasgupta, **C.** Papadimitriuo and **U.** Vazirani, Algorithms, Californina: McGraw-Hill, **2007.**
- [14] K. Smith, Interviewee, *Initial Interview Regarding Optimization Problems.* [Interview]. **16** October 2012.
- **[15]** Korea Atomic Energy Research Institute, "Table of Nuclides," 2000. [Online]. Available: http://atom.kaeri.re.kr/.
- **[16]** R. **A.** Knief, Nuclear Engineering: Theory and Technology of Commerical Nuclear Power, Mechanicsburg, PA: American Nuclear Society, Inc, **2008.**
- **[17] E. E.** Lewis, Nuclear Reactor Physics, Oxford, **UK:** Academic Press, **2008.**
- **[18] J.** Rhodes, K. Smith and **D.** Lee, **"CASMO-5** Developments and Applications," in *ANS Topical Meeting on Reactor Physics,* Vancouver, BC, Canada, **2006.**
- **[19] J.** Roberts, *python pyOpt.py,* Cambridge, MA, 2012.
- [20] Z. Gong, K. Wang and **D.** Yao, "An Interval Bound Algorithm of optimizing reactor core loading pattern by using reactivity interval schema," *Annals of Nuclear Energy*, vol. 38, no. 12, **pp. 2787-2796,** December **2011.**
- [21] M. **S.** Kazimi and **E.** Pilat, *CASMO-4,* Cambridge, MA: **22.351** Systems Analysis of the Nuclear Fuel Cycle.

# **8. Appendix A**

#### **8.1.** Python omnicont.py code

```
import os
import numpy as np
import random
class palette(object):
     def init_(self):
          #maximum enrichment of uranium
          self.uEnrich = 5.0
          self.uDensity = 10.2
          #min enrichment, global variables as they are needed throughout the palette
          self.minGd = 0self.maxGd = 10
       self.deltaGd = 2.5
       self.pinPal = []self.pins = []
          #For reasons unknown, there is a floating point error that necessitates multiplying everything by 10 to use integers.
          global pinPalette
          pinPalette = []
       def makePalette(self): # makes a palette of possible pin types
                gd = self.minGd
                while gd<=self.maxGd:
                        self.pinPal.append((self.uEnrich, gd))
                        gd+=self.deltaGd
                i=0
                for tup in self.pinPal:
                         self.pins.append("FUE" + str(i+1) + "" + str(self.uDensity) + "/" + str(tup[0]) +"
64016="+str(tup[1]) ) i+=1
                print self.pins
                return self.pins
class Lattice:
       #def __init (self, burnup = 0, oldArray =
[1,2,4,3,5,4,3,4,4,5,3,4,4,4,4,3,4,5,2,2,4,3,4,4,2,2,5,4,3,5,4,4,5,4,4,4,2,4,5,4,4,5,4,5,4,1,2,4,4,4,4,4,4,2,1]
<u>)</u>:
       def __init (self, burnup = 0, oldArray =
[1, 1, 1, 1,1,1,1, 1,1, 1,1, 1,1, 1,1, 1, 1,1,2,2,1,1,1,1,2,2, 1, 1,1, 1,1, 1,1, 1,1, 1, 1,1,1, 1,1, 1,1, 1,1, 1,1, 1,1, 1,1, 1, 1,1,1] fedPalette = []):
                self.upTemp = "blank"
                self.downTemp =
                self.octant = []
          self.oldArray = oldArray #optionally accepts an old array self.burnup = burnup
          self.pinPalette = fedPalette
```

```
def upperTemplate(self):
              self.upTemp = "TTL * base\_case\n" + \n'"TFU=900 TMO=560 VO=40\n" + \
              "PDE 54 'KWL'\n\n" + \
              "BWR 10 1.3 13.4 0.19 0.71 0.72 1.33/0.3048 3.8928\n"+ \
              "PIN 1 0.4400 0.4470 0.51 00\n" + \
              "PIN 2 1.1700 1.2400 /'MOD' 'BOX' //4\n" + \
              "LPI\n" +
              "1\ln" + \
              "1 1\n" + \sqrt{ }"1 1 1\ln" + \
              "1 1 1 1\ln" + \
              "1 1 1 1 1\ln" + \
              "1 1 1 2 2 1\ln" +
              "1 1 1 2 2 1 1\ln" +
              "1 1 1 1 1 1 1 \ln" +
              "1 1 1 1 1 1 1 1 1 \ln" + \
              "1 1 1 1 1 1 1 11 1\n\n"
              return self.upTemp
       def lowerTemplate(self): #create the LFU
         if self.pinPalette == []:
              p = palette()
              self.pinPalette = p.makePalette()lineNum = 1
              colNum = 1
              i = 0j = 0while i < len(self.pinPalette): #create list of fuel pins
              self.downTemp = self.downTemp + self.pinPalette[i] + "\n"
              i+1if (len(self.pinPalette)== i): #add an extra line between FUE and the pins
                  self.downTemp = self.downTemp + " \nLFU \n"
              while j < len(self.oldArray): #create triangle of pin types
              self.downTemp = self.downTemp + str(self.oldArray[j]) + " "
              if colNum==lineNum: #steps to next line if the length of the triangle equals the width
                  self.downTemp = self.downTemp + " \n"
                  colNum=0
                  lineNum+=1
              colNum+=1
              j+=1
              if len(self.oldArray) == j:
                  self.downTemp += "\nDEP -" + str(self.burnup) + "\n\nSTA\nEND"
         return self.downTemp, self.pinPalette
class createlnput:
    def init (self, inArray, permPalette=[]):
         self.inArray = inArray
         self.pinPalette = permPalette
         self.output = ""
         self.writeFile = "BWRin"
         self.writeOut(self.output)
```
def create(self): #feed arrays to lattice or create from empty if not applicable.

#The upper lattice never changes, so no need to keep generating it.

```
lat = Lattice(0,self.inArray, self.pinPalette)
         top = lat.upperTemplate()
         bottom = lat.lowerTemplate()
         self.output = top + bottom[0] #join the top and bottom halves to create a whole input file
         self.pinPalette = bottom[1]
    def writeOut(self, output):
         self.create()
         self.file = open(self.writeFile + '.inp','w')
         self.file.write(self.output)
         self.file.close()
    def getPalette(self):
         return self.pinPalette
class subJob:
    def _init (self, file = "blank"):
         self.file = file
         if self.file == "blank":
              c = createlnput()
              self.file = 'BWRin'
          self.runCASMO()
     def runCASMO(self):
          # remove old copies of out and cax
          os.system('rm -Rf '+self.file+'.out '+self.file+'.log '+self.file+'.cax outout')
          # run casmo
          #print " running: casmo4e " +file + ".inp\n"
          os.system('casmo4e '+self.file+'.inp > output')
          # remove outputs and cax for not, not needed
class readCasmo:
     def _init (self, file = "output"):
          self.file = file
          self.burnup = [] #create variables for all data we want to extract
          self.kinf = []
          self.pppf = []
          #self.read()
     def read(self): #read the output file and return the desired variables
          f = open(self.file, 'r')
          lines = f.readlines(
          startScan = 45
          words = lines[startScan].split()
          #print words
          self.burnup.append(float(words[6]))
          self.kinf.append(float(words[7]))
          self.pppf.append(float(words[10]))
          return self.burnup,self.kinf,self.pppf
class runSim:
     def
  5,1,1,1,1,1,1,1,1,5],slowPos=0,slowVal=5,fastPos=l,fastVal=5,bestArray=[5,5,1,1,1,1,1,1,1,1,1,1,1,1,1,1,
```

```
1,10,0 1,11,10,0 1,11,11,11,11,11,,1, ,1, ,1,,1,,1,,1,,1,,1,,5]bes =-000):
```
 $36|B$ urns

```
#self.burnUp = 0self.kinf = 0
           self.kinfBest = 0
           self.best = [] #store best array
           self.pppf = 0
           self.kinfMax = 1.13
           self.kinfMin = 1
           self.pppfMax = 1.35
           self.vialbe = False
           self.waterTube = [18,19,24,25] # water tubes dont change
           self.array = array
           self.permPalette = []
           self.optimize(array,slowPos,slowVal,fastPos,fastVal,bestArray, best)
      def isViable(self, kinf,pppf):
           if (kinf > self.kinfMin) and (kinf < self.kinfMax) and (pppf < self.pppfMax):
                self.viable = True
           else: self.viable = False
      def optimize(self,array,slowPos,slowVal,fastPos,fastVal,bestArray, best):
           #slowPos = 0 #Position of slow loop - i
           #fastPos = 0 #Position of fast loop - j
           c=createlnput(self.array,self.permPalette) #create the input file
           self.permPalette = c.getPalette()
           subJob('BWRin')
           r = readCasmo()
           results=r.read()
           self.best = bestArray
           self.bestScore = best
           self.isViable(results[1],results[2])
           while (fastPos in self.waterTube) or (slowPos==fastPos): fastPos+=1 #avoid changing water
tubes or the other variable pin.
           while slowPos <len(self.array): #Slow position loop
                if slowVal == 0: slowVal = 5 #Value inserted into slow loop
                while slowPos in self.waterTube: slowPos+=1 # don't change watertubes
                slowChanged = False #track if large loop has made a better iteration
                while slowVal > 0 and slowVal <= len(self.permPalette):
                      self.array[slowPos] = slowVal
                      if fastPos == 55: fastPos =0
                      while fastPos < len(self.array): #Fast Position loop
                           fastChanged = False
                           #tempj = self.array[fastPos]
                           fastVal = len(self.permPalette)
                           while fastVal <= len(self.permPalette) and fastVal>0: #Fast value loop
                                 self.array[fastPos] = fastVal #randomly change second variable pin
                                 self.file = open('record.txt','a')
self.file.write( str(slowPos) +', '+str(slowVal)+', '+str(fastPos)+',<br>'+str(fastVal)+', '+ str(self.array) + str(4*(1.3-results[2][0])+2*(1.11-results[1][0]))+"  "+str(results[2][0])+"<br>"+str(results[1][0])+ '\n')
                                print slowPos, slowVal,fastPos,fastVal
                                if self.array != self.best:
                                      c=createlnput(self.array,self.permPalette)
                                      subJob('BWRin')
                                      r = readCasmo()
                                      results=r.read()
                                      #compare the score of different groups and choose the 'better' one
                                      if (4*(1.3-results[2][0])+2*(1 .11-results[1][0])) > self.bestScore:
                                           self.bestScore = (4*(1.3-results[2][0])+2*(1 .11-results[1][0]))
```

```
self.best=self.array[:]
                                          fastChanged = True
                                          slowChanged = True
                                          self.file.write( "BEST:" + str(self.best)+str(self.bestScore)+ '\n')
                                     elif (4*(1.3-results[2][0])+2*(1.11 -results[1 ][0])) == self.bestScore:
                                          self.isViable(results[1],results[2])
                                          if self.isViable:
                                                self.bestScore = (4*(1.3-results[2][0])+2*(1.11 -results[1 ][0]))
                                                self.best = self.array[:]
                                                fastChanged = True
                                                slowChanged = True
                                fastVal-=1
                          if not fastChanged: self.array[fastPos] = self.best[fastPos]
                          fastPos+=1
                          while (fastPos in self.waterTube) or (slowPos==fastPos): fastPos+=1 #avoid
changing water tubes or the other variable pin.
                     slowVal -=1
                if not slowChanged: self.array[slowPos] = self.best[slowPos]
                slowPos+=1
                print 'end slow loop'
                #print self.best
          print self.best
class textreader:
       def _init_(self, file = "record.txt"):
                self.file = file
                self.pickup()
     def pickup(self):
           array ['p', p, 'p, p, 'p', 'p ''p', 'p 'p ' 'p' 'p' 'p 'p', p 'p', 'p' 'p', 'p', 'p' 'p', 'p' ' p' p ' ', ' p',
p p p, p p, ' p, p', p, p, p, p, p, p , P' p' 1 p p' P' P' p' P' p p p P P P', P, P, p
           bestArray =[]
           best = 0f = open(self.file, 'r')
                lines = f.readlines()if len(lines)==2:
                del lines[1]
                for i in range(0,len(lines), 1):
                if lines[i][0:4] =="BEST":
                     bestArray = lines[i][5:170]
                     best = float(lines[i][170:len(lines[i])])
           lastLine = lines[len(lines)-1]
           i = 0k = 0bookmarks = [0,0,0,0]
           while lastLine[j] != '[':
                if (lastLinej]) == '0' or (lastLinej]) == '1'or (lastLinej]) == '2'or (lastLinej]) == '3'or
(lastLine[j]) == '4'or (lastLine[j]) == '5'or (lastLine[j]) == '6' or (lastLine[j]) == '7' or (lastLine[j]) == '8' or
(lastLinej]) == '9': bookmarks[k]=str(bookmarks[k]) + lastLinej]
                elif lastLinej] ==',':
                      bookmarks[k] = int(bookmarks[k])
                      k+=1
                j+=1
           k=0
           while lastLine[j] != ']':
```
 $\sim 10^{11}$  and  $\sim 10^{11}$  and  $\sim 10^{11}$ 

```
if (lastLine[j]) == '0' or (lastLinej]) == '1'or (lastLinej]) == '2'or (lastLine[j]) == '3'or
(lastLinej]) == '4'or (lastLinej]) == '5'or (lastLine[j]) == '6' or (lastLinej]) == '7' or (lastLine[j]) == '8' or
(lastLine[j]) == '9': array[k]=str(array[k]) + lastLine[j]
                elif lastLine[j] == ',':
                     array[k] = array[k]. replace('p',")
                      array[k+1] = array[k+1].replace('p',")
                      k+=1
                j+=1
          for q in range(0,len(array),1):
                array[q] = int(array[q])
          bestArray = eval(bestArray)
          return bookmarks[0],bookmarks[1],bookmarks[2], bookmarks[3],array,bestArray,best
```

```
class overseer:
```

```
def \text{__init}\text{__}(self, cont = 'yes'):
     if cont = <b>Y</b> yes':self.cont = True
     else:self.cont = False
     self.run()
def run(self):
     if self.cont:
          t = textreader()
           SD = t.pickup()[:]array =SD[4]
           slowPos = SD[0]
           slowVal=SD[1]
          fastPos=SD[2]
          fastVal = SD[3]
           bestArray =SD[5]
          best = SD[6]
          runSim(array,slowPos,slowVal,fastPos,fastVal,bestArray,best)
     else:
          if os.path.exists('record.txt'):
                os.remove('record.txt')
                file('record.txt','w').close()
          runSim()
```

```
overseer('yes')
```
#### **8.2. Sample CASMO Submission**

```
TTL * base_case
TFU=900 TMO=560 VOI=40
PDE 54 'KWL'
BWR 10 1.3 13.4 0.19 0.71 0.72 1.33/0.3048 3.8928
PIN 1 0.4400 0.4470 0.5100
PIN 2 1.1700 1.2400 /'MOD' 'BOX' //4
LPI
1
1 1
1 1 1
1 1 1 1
1 1 1 1 1
1 1 1 2 2 1
1 1 1 2 2 1 1
1 1 1 1 1 1 1 1
1\  \, 1\  \, 1\  \, 1\  \, 1\  \, 1\  \, 1\  \, 1\  \, 11 1 1 10./ 16141 . 1 6=
FUE 1 10.2/5.0 64016=0.
FUE 3 10.2/5.0 64016=5.0
FUE 4 10.2/5.0 64016=7.5
FUE 5 10.2/5.0 64016=10.0
LFU
2
1 1
111
1 1 1 15 1 1 1 1
1 1 1 0 0 1
1 1 1 0 0 1 1
1 1 1 1 1 1 1 1
1 1 1 1 1 1 1 1 1
2 3 5 1050 1 1 1 4
DEP -0
STA
END
```
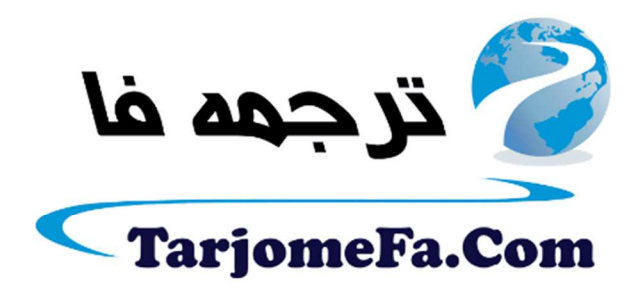

این مقاله، از سری مقالات ترجمه شده رایگان سایت <sup>.</sup> رايگان سايت ترجمه فا ميباشد كه با فرمت PDF در اختيار شا عزيزان قرار گرفته است. در صورت تمايل ميتوانيد با كليك بر روى دكمه هاى زير  $\ddot{\cdot}$ در صورت تمایل میتوانید با کلیک بر روی دکمه های زیر از ساير مقالات نيز استفاده نماييد: ֧֦֧֢ׅ֦֧֦֧֚֬֝֝֬֝֬

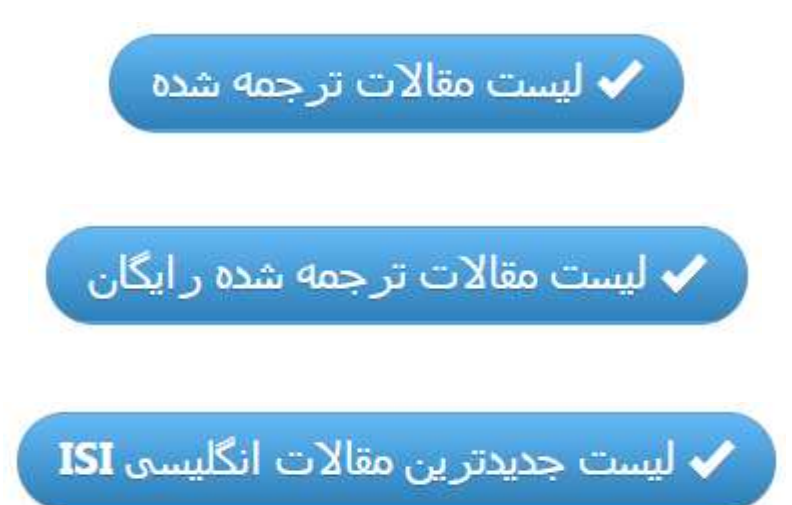

سايت ترجمه فا ؛ مرجع جديدترين مقالات ترجمه شده از نشريات معتبر خارجي